## <span id="page-0-0"></span>Séance 2: Analyse Factorielle des **Correspondances Révisions**

Sebastien Gadat ´

Laboratoire de Statistique et Probabilités UMR 5583 CNRS-UPS

www.lsp.ups-tlse.fr/gadat

4日)

**← → → → → →** → ⇒

<span id="page-0-1"></span>つへへ

# Deuxième partie II

### [Analyse Factorielle des Correspondances](#page-1-0)

Sébastien Gadat Séance 2: Analyse Factorielle des Correspondances

イロト イ押 トイヨ トイヨ

<span id="page-1-0"></span> $298$ 

## Données Qualitatives

#### **Notations**

- On suppose donnés 2 variables *X* et *Y* qualitatives.
- On suppose donnés *n* individus décrits par ces chacune de ces 2 variables.
- Recherche de la dépendance entre les différentes modalités de *X* et *Y*.
- $\bullet$  *X* possède  $m_1$  modalités, *Y* en possède  $m_2$ .
- & Comment résumer les données ?

<span id="page-2-0"></span> $\Omega$ 

A . . <del>.</del> . . 2

#### Tableau de contingence, nuage associés

La table de contingence associée à ces observations, de dimension  $m_1 \times m_2$ , est souvent notée **T** ou *N* ; son élément générique est  $n_{\ell h}$ , effectif conjoint. Elle se présente sous la forme suivante :

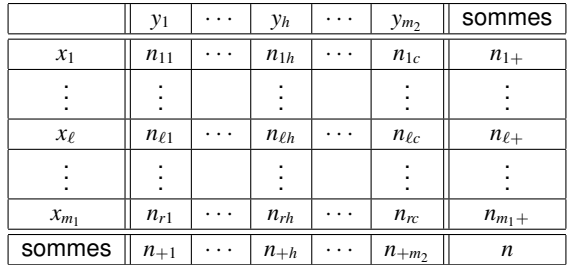

#### Effectifs Marginaux

On note par  $D_1$  et  $D_2$  les matrices diagonales des effectifs marginaux des variables *X* et *Y* :

$$
D_1 = \begin{pmatrix} n_{1+} & \cdots & 0 & \cdots & 0 \\ \vdots & \ddots & \cdots & \cdots & \vdots \\ 0 & \cdots & n_{i+} & \ddots & 0 \\ \vdots & \cdots & \ddots & \ddots & \vdots \\ 0 & \cdots & 0 & \cdots & n_{m_1+} \end{pmatrix} \qquad D_2 = \begin{pmatrix} n_{+1} & \cdots & 0 & \cdots & 0 \\ \vdots & \ddots & \cdots & \cdots & \vdots \\ 0 & \cdots & n_{+j} & \ddots & 0 \\ \vdots & \cdots & \ddots & \ddots & \vdots \\ 0 & \cdots & 0 & \cdots & n_{+m_2} \end{pmatrix}
$$

4 0 F

 $\sim$ 

つへへ

# Profils Lignes

- Tableau des profils lignes d'éléments  $\frac{n_{i,j}}{n_{i,j}}$  $\frac{n_{i,j}}{n_{i+}}$  donné par :
- On considère les profils lignes comme  $m_1$  points dans  $\mathbb{R}^{m_2}$ .
- Chacun de ces points est affecté d'un poids proportionnel à sa fréquence marginale :
- Centre de gravité du nuage de points :

 $g_l =$ 

 $\bullet$  Les  $m_1$  profils lignes appartiennent à un sous-espace  $W_2$  de dimension  $m<sub>2</sub> - 1$  défini par :

イロト イ押ト イヨト イヨ

# Profils Colonnes

- Tableau des profils colonnes d'éléments  $\frac{n_{i,j}}{n_{i,j}}$  $\frac{n_{i,j}}{n_{+j}}$  donné par :
- On considère les profils lignes comme  $m_2$  points dans  $\mathbb{R}^{m_1}$ .
- Chacun de ces points est affecté d'un poids proportionnel à sa fréquence marginale :
- Centre de gravité du nuage de points :

 $g_c =$ 

 $\bullet$  Les  $m_2$  profils colonnes appartiennent à un sous-espace  $W_1$  de dimension  $m_1 - 1$  défini par :

イロト イ押ト イヨト イヨ

# Métrique du  $\chi^2$ , Indépendance

- A Dans le cas de l'indépendance statistique, on a la relation :
- Pour calculer la distance entre deux profils lignes *i* et *i'*, on utilise la formule :

$$
d^2_{\chi^2}(i,i') =
$$

 $\bullet$  Il s'agit de la distance basée sur la métrique  $M_l$  donnée par

 $M_l =$ 

• Cette métrique revient là-encore à donner autant d'importance à chacune des variables.

イロト イ押 トイヨ トイヨト

# Métrique du  $\chi^2$ , Indépendance

Pour calculer la distance entre deux profils colonnes *j* et *j'*, on utilise la formule :

 $d^2_{\chi^2}(j,j') =$ 

 $\bullet$  Il s'agit de la distance basée sur la métrique  $M_c$  donnée par

 $M_c =$ 

La quantité  $\varphi^2$  mesure l'écart à l'indépendance :

 $\varphi^2 = \cdots = \cdots = \ldots$ 

イロト イ何 トイヨ トイヨ トー

# Propriétés de la distance du  $\chi^2$

Proposition : Étant données deux colonnes de *N*, *j* et *j'* ayant le même profil, si l'on regroupe ces 2 colonnes en une seule d'effectif  $n_{ii} + n_{ii'}$  pour chacune des lignes *i*, alors les distances entre profils lignes est inchangée.

Preuve : . . .

♣ Cette propriété est-elle vraie pour la métrique euclidienne ? Proposition :  $\varphi^2$  correspond à la fois à l'inertie des profils lignes par rapport à  $g_l$ , mais également à l'inertie des profils colonnes par rapport à  $g_c$ .

# Analyse en composantes principales des deux nuages de profils

ACP profils lignes  $\text{Domnées } X = D_1^{-1}N$ Métrique  $M = nD_2^{-1}$ Poids  $D = \frac{D_1}{n}$ ACP profils colonnes Données  $X = D_2^{-1}N'$ Métrique  $M = nD_1^{-1}$ Poids  $D = \frac{D_2}{n}$ Nous verrons que ces deux ACP amènent à des résultats

parfaitement duaux l'un de l'autre.

### ACP non centrées et facteur trivial

#### Remarques et propriétés

- $0g_l$  est orthogonal à  $W_1$  pour la métrique du  $\chi^2.$
- $\bullet \bullet \|g_l\|_{\chi^2} =$
- Proposition :  $g$  ( $g_l$  ou  $g_c$ ) est vecteur propre associé à la valeur propre 1.
- $\bullet$  Il est donc à chaque fois inutile de préciser ce résultat dans les AFC.

<span id="page-11-0"></span>イロト イ何 トイヨ トイヨ ト

## ACP non centrées et facteur trivial

On peut montrer que les facteurs principaux sont : ACP profils lignes Facteurs Principaux ACP profils colonnes Facteurs Principaux

$$
VP \quad \text{de} \quad D_2^{-1}N'D_1^{-1}N
$$

$$
VP \text{ de } D_1^{-1}ND_2^{-1}N'
$$

Composantes principales

 $VP$  de  $D_1^{-1}ND_2^{-1}N'$ 

Composantes principales

$$
VP \text{ de } D_2^{-1}N'D_1^{-1}N
$$

Normalisés par

$$
a'\frac{D_1}{n}a=\lambda
$$

Normalisés par

$$
b'\frac{D_2}{n}b=\lambda
$$

( ロ ) ( 何 ) ( ヨ ) ( ヨ )

#### ACP non centrées et facteur trivial

- Les 2 analyses conduisent aux mêmes valeurs propres.
- Les facteurs principaux de l'une sont les composantes principales de l'autre.
- $\bullet$  Les coordonnées des points-lignes et points-colonnes s'obtiennent en cherchant les vecteurs propres des produits des deux tableaux de profils

## **Contributions**

ο

- Cercle de corrélation : aucun intérêt dans le contexte de variables qualitatives
- On utilise les contributions des profils lignes ou profils colonnes :

$$
\lambda = \sum_{i=1}^{m_1} n_{i+} a_i^2
$$

$$
CTR(i) = \frac{\frac{n_{i+}}{n}a_i^2}{\lambda} \qquad CTR(j) = \frac{\frac{n_{+j}}{n}b_j^2}{\lambda}
$$

4 0 8

 $\sqrt{m}$   $\rightarrow$   $\sqrt{m}$   $\rightarrow$   $\sqrt{m}$ 

### **Contributions**

Formules de transition :

$$
b = \frac{1}{\sqrt{\lambda}} D_2^{-1} N' a \qquad a = \frac{1}{\sqrt{\lambda}} D_1^{-1} N b
$$

Autrement dit :

$$
b_j = \frac{1}{\sqrt{\lambda}} \sum_{i=1}^{m_1} \frac{n_{ij}}{n_{j+}} a_i \qquad a_i = \frac{1}{\sqrt{\lambda}} \sum_{i=1}^{m_2} \frac{n_{ij}}{n_{+i}} a_j
$$

イロト イ何 トイヨ トイヨ ト

哇

 $298$ 

### Reconstitution des données

Si  $m_1 < m_2$ , en éliminant la valeur propre 1, on a :

$$
\varphi^2 = \sum_{k=1}^{m_1-1} \lambda_k
$$

Les pourcentages de variance sont égaux à :

 $\%Var_k =$ 

La formule de reconstitution est :

 $n_{ij}$ =

**ALCOHOL:** 

∢ 何 ▶ -∢ ヨ ▶ -∢ ヨ

# Données AGR concernent les exploitations agricoles de la région Midi-Pyrénées.

Elles proviennent des "Tableaux Economiques de Midi-Pyrénées", publiés par la Direction Régionale de Toulouse de l'INSEE, en 1996 (données relatives à l'année 1993 ; chiffres arrondis à la dizaine près).

Les 73 000 exploitations ont été ventilées dans une table de contingence selon le département (en lignes, 8 modalités) et la SAU (Surface Agricole Utilisée, en colonnes, 6 classes).

 $Départements : ARIE = Ariège$ ;  $AVER = Aveyron$ ;  $H.G. =$ 

Haute-Garonne;  $GERS = Gers$ ;  $LOT = Lot$ ;  $H.P. = Hautes-Pyrénées$ ; TARN = Tarn ; T.G. = Tarn-et-Garonne.

SAU : inf05 = moins de 5 hectares ; s0510 = entre 5 et 10 hectares... ; sup50 = plus de 50 hectares.

イロト イ何 トイヨ トイヨ ト

#### Représentations graphiques

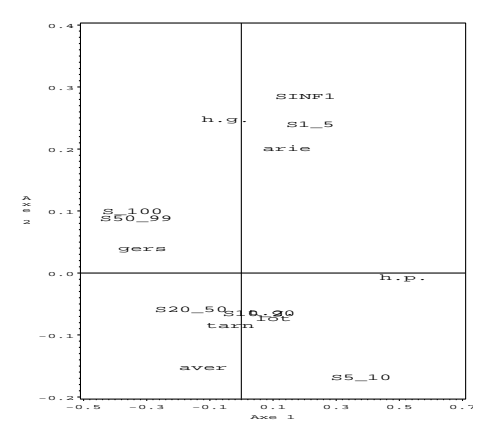

FIG.: Biplot isométrique des données AGR.

∢ ロ ▶ ∢ 御 ▶ ∢ 君 ▶ ∢ 君 ▶ .

哇

 $298$ 

Tableau de contingence, nuage associé Métrique du  $\chi^2$ , Indépendance [ACP des nuages de profils](#page-0-0)

Représentations graphiques

# **Interprétation**

- A Quelles sont les variables qui sont croisées entre elles ?
- Cue met en évidence le premier axe?
- A Que met en évidence le second axe?

4 D F

<span id="page-19-0"></span>**⊀ 何 ▶ ◀ ヨ ▶ ◀ ヨ**